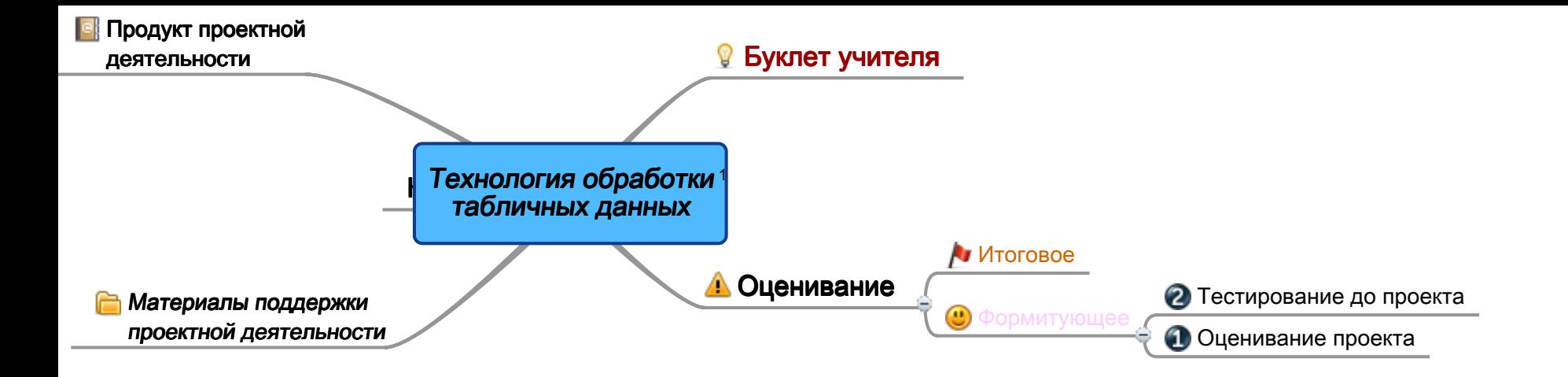

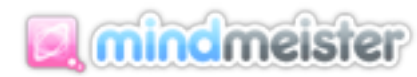

## **Notes**

## 1) Технология обработки табличных данных

This is just a demo map that you can delete right away, if you feel like it...